# *ПОЛУЧЕНИЕ КАРБОНОВЫХ КИСЛОТ*

## **11.4.2.7 объяснять способы получения карбоновых кислот**

## *Получение карбоновых кислот*

1. Окисление альдегидов:  $R\text{-}COH + [O] \rightarrow R\text{-}COOH$ Например, реакция «Серебряного зеркала» или окисление гидроксидом меди (II) - качественные реакции альдегидов

 $CH_3$  –  $COH + Ag_2O = CH_3$  –  $COOH + 2Ag/$ 

 $CH_3$  –  $COH + Cu(OH)_2 \rightarrow CH_3$  –  $COOH + Cu_2O$  +  $H_2O$ 

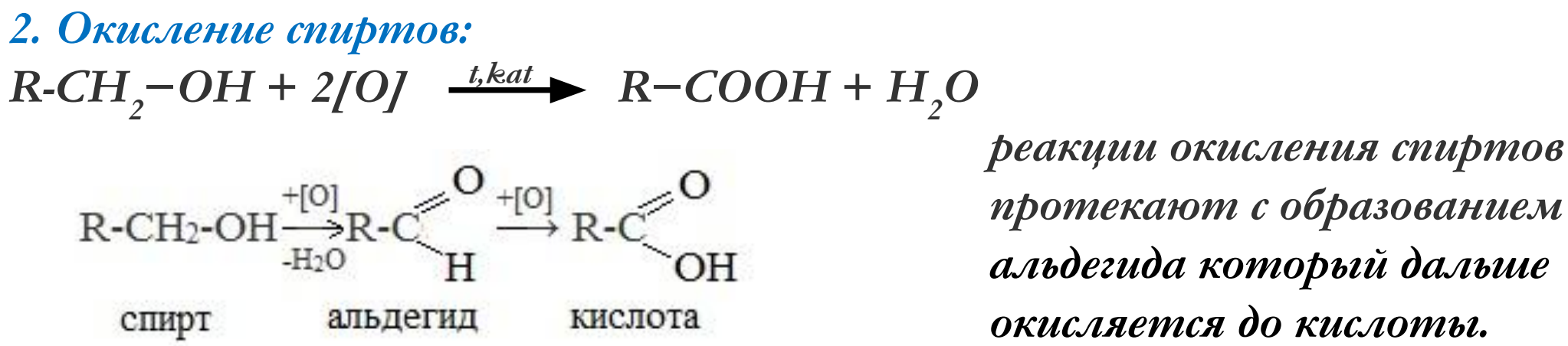

 *реакции окисления спиртов альдегида который дальше* 

*В присутствии сильных окислителей спирты окисляются до кислот*

*Уравняйте ОВР методом электронного баланса*

 $C_2H_2OH + KMnO_4 + H_2SO_4 \rightarrow CH_3COOH + MnSO_4 + K_2SO_4 + H_2O$ 

 $C_2H_2OH + K_2Cr_2O_7 + H_2SO_4 \rightarrow CH_3COOH + Cr_2(SO_4)$  +  $K_2SO_4 + H_2O$ 

*3. Гидролиз галогензамещённых углеводородов, содержащих три атома галогена у одного атома углерода.*

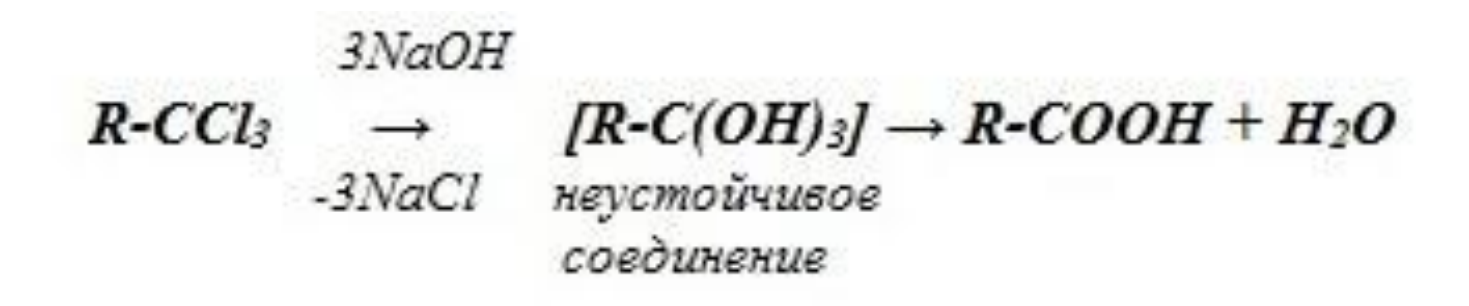

4. Из цианидов (нитрилов) – способ позволяет наращивать углеродную цепь:

 $CH<sub>3</sub>-Br + Na - C \equiv N \rightarrow CH<sub>3</sub>- CN + NaBr$ CH<sub>3</sub>-CN - метилцианид (нитрил уксусной кислоты)  $CH_3$ – $CN + 2H_2O \longrightarrow CH_3COONH_4$  ацетат аммония  $CH_3COONH_4 + HCl \rightarrow CH_3COOH + NH_4Cl$ 

*5. Использование реактива Гриньяра*

$$
R-MgBr+CO_2 \rightarrow R-COO-MgBr \stackrel{H_2O}{\longrightarrow} R-COOH+Mg(OH)Br
$$

#### *6. Гидролиз галогенангидридов кислот*

*С водой низшие хлорангидриды реагируют чрезвычайно энергично, образуя соответствующую карбоновую кислоту и соляную кислоту*:

$$
\text{R-C}\hspace{-1mm}\begin{array}{c}\text{O} \\ \text{Cl} \end{array}\hspace{-1mm} \text{H}_2\text{O} \longrightarrow \text{R-C}\hspace{-1mm}\begin{array}{c}\text{O} \\ \text{OH} \end{array}\hspace{-1mm}+\text{HCl}
$$

### Получение карбоновых кислот

#### в промышленности

1. Выделяют из природных продуктов (жиров, восков, эфирных и растительных масел)

2. Окисление алканов:

 $2CH_4 + +3O_2$   $\longrightarrow$   $2HCOOH + 2H_2O$ 

метан

муравьиная кислота

 $2CH_3-CH_2-CH_2-CH_3+5O_2$   $\xrightarrow{t,kat,p} 4CH_3COOH + 2H_2O$ н-бутан уксусная кислота

3. Окисление алкенов:

 $CH_2=CH_2+O_2$  t, kat CH<sub>3</sub>COOH

этилен

уксуная кислота

 $CH<sub>3</sub>-CH=CH<sub>2</sub>+4[O]$   $\longrightarrow$   $CH<sub>3</sub>COOH + HCOOH$ 

пропилен

уксусная кислота

муравьиная кислота

4. Окисление гомологов бензола (получение бензойной кислоты):  $C_{6}H_{5}-C_{n}H_{2n+1}$  + 3n[O]  $\frac{KMnO_{4},H_{+}}{1}$   $C_{6}H_{5}-COOH + (n-1)CO_{2} + nH_{2}O$ 

 $C_6H_5-CH_2-CH_3+K MnO_4+H_2SO_4\rightarrow C_6H_5-COOH+K_2SO_4+MnSO_4+H_2O+CO_2$ 

данную реакцию уравнять методом электронного баланса

*5. Получение муравьиной кислоты: 1 стадия: CO + NaOH t,p HCOONa (формиат натрия – соль)*  $2 \text{ cm}$ адия:  $HCOONa + H<sub>2</sub>SO<sub>4</sub> \rightarrow HCOOH + NaHSO<sub>4</sub>$ 

*6. Получение уксусной кислоты:*   $CH<sub>3</sub>OH + CO \rightarrow CH<sub>3</sub>COOH$ 

#### *Получение карбоновых кислот в лаборатории*

*1. Гидролиз сложных эфиров:*

OH  $R-COOR_1 + H_2O \leftrightarrow RCOOH + R_1-OH$  $H^*$ 

- *2. Из солей карбоновых кислот: R-COONa + HCl → R-COOH + NaCl*
- *3. Растворением ангидридов карбоновых кислот в воде:*  $(R-CO)$ <sub>2</sub> $O + H_1O \rightarrow 2$  R-COOH
- *4. Щелочной гидролиз галоген производных карбоновых кислот:*

$$
R-C=O+NaOH \rightarrow R-COOH+NaCl
$$
  
\n
$$
Cl
$$

#### *Домашнее задание Все реакции записать в тетради ( с презентации)*

*Три реакции выделенные желтым цветом уравнять методом электронного баланса и сдать на проверку.*